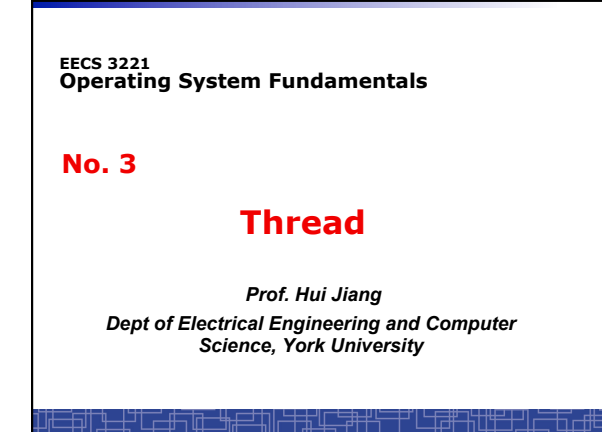

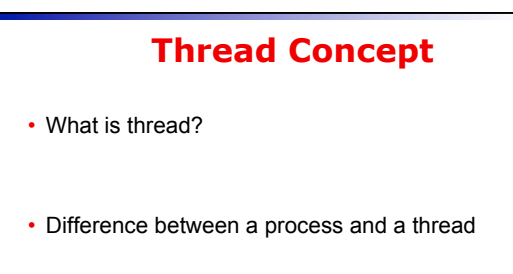

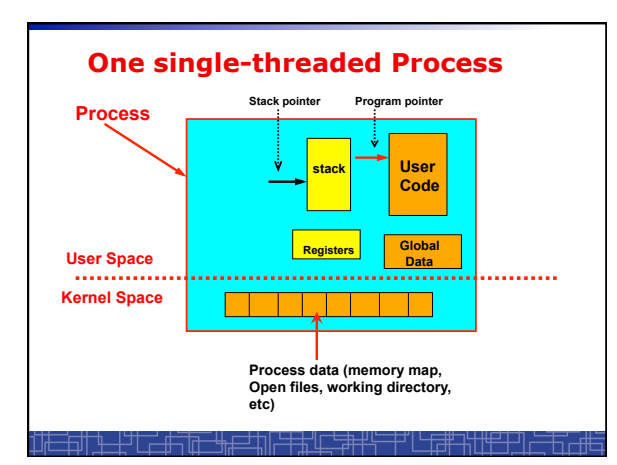

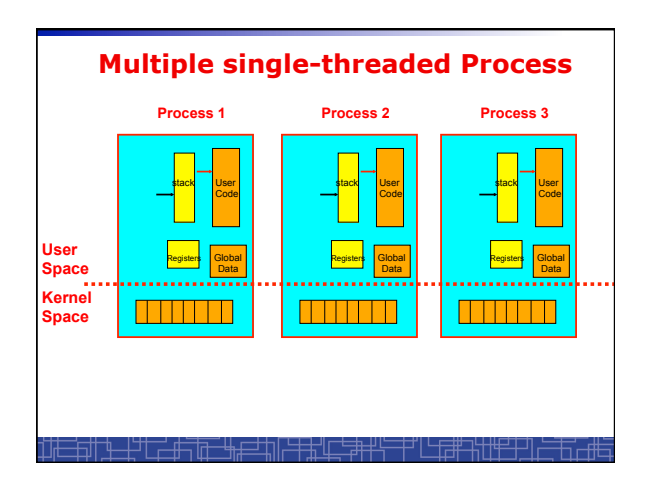

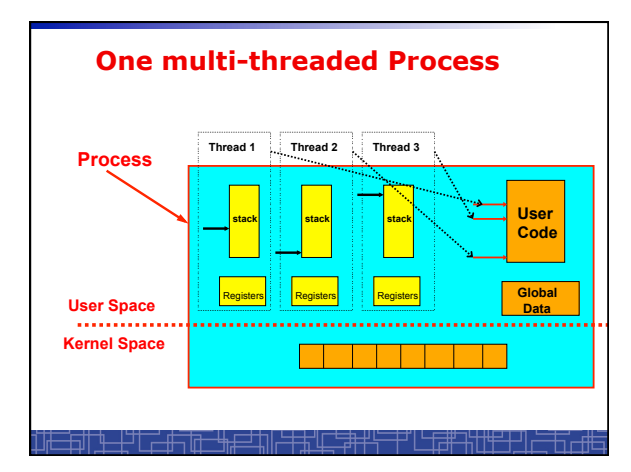

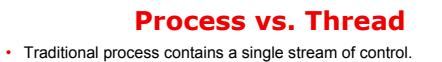

- (one process can do one thing at a time)
- Multithreaded process: contains several different streams of control. Each stream is called a thread of this process.
- (multithreaded process can do multiple jobs simultaneously) • A multi-threaded process contains several threads.
- All threads in a process share:
	- Code section & data section
	- OS resources (memory map, open devices, accounting, etc.)
- Each thread includes:
	- A thread ID
	- A program counter (PC)
	- A register set
	- A stack & stack pointer

### **Comparison**

- **One single-threaded process:**  – **can do one thing at a time**
- **Multiple single-threaded processes:**  – **can do many things at the same time**
- **One multi-threaded process**  – **Also can do many things at the same time**
- **Why multiple thread??**  – **Multi-threaded process requires less OS resources (memory)** 
	- **More efficient for OS to handle threads than processes**

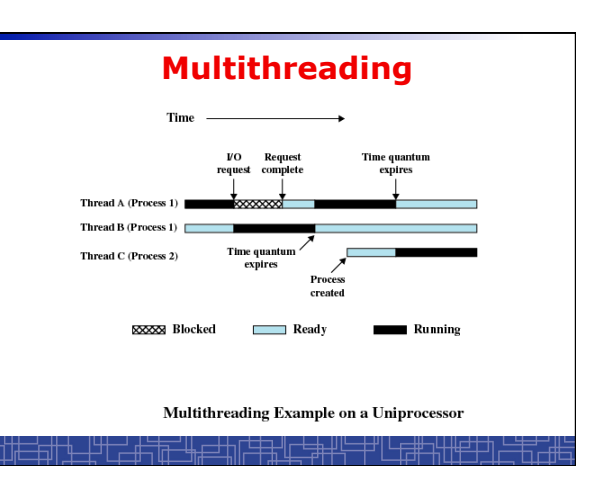

# **Benefits to use threads**

- **Threads occupy less memory than processes.**
- **Takes less time to create a new thread than a process.**
- **Less time to terminate a thread than a process.**
- **Less time to switch context between two threads within the same process.**
- **Since threads within the same process share memory and files, they can communicate with each other without invoking the kernel.**

# **Thread-safe or Reentrant code**

- **To be thread safe, the program must be reentrant:**
	- **Program never modifies itself.**
	- **Each function calling keeps track of its own progress.**
	- **No use of static/global data.**
	- **No use of non-reentrant functions or routines.**

# **Non-reentrant C code**

```
int delta;
```
**}** 

```
int diff (int x, int y) 
{
```

```
 delta = y - x;
```

```
 if (delta < 0) delta = -delta;
```
 **return delta;** 

# **Reentrant C code**

```
int diff (int x, int y) 
{ 
     int delta;
```

```
 delta = y - x;
```

```
 if (delta < 0) delta = -delta;
```
 **return delta;** 

**}** 

# **Kernel Threads**

- **Kernel threads are supported directly by OS kernel.**  • **The kernel performs thread creation, scheduling, and**
- **management in the kernel space.**
- **Slow to maintain (need system calls to kernel space).**
- **Each kernel thread can run totally independently:**  – **One thread blocks, the kernel will schedule another**
- **thread to run.**  – **Several kernel threads can run in parallel if many** 
	- **CPU**'**s are available.**
- **OS to support kernel thread:** 
	- **Windows NT/2000/XP**
	- **Solaris 2**
	- **Linux**

# **Directly Use Kernel Threads**

• **For each user task, make system call to create a kernel thread.**

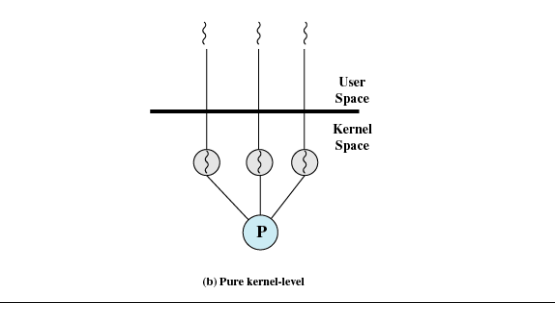

# **Example of Kernel Thread: Linux Thread**

- **Linux kernel support kernel threads, system call** *clone().*
- *fork()* **creates a new process** 
	- **Create a new memory space for new process**
	- **Copy from the address space of the calling process**
- *clone()* **simulates** *fork(),* **but** 
	- **It does not create new memory space.**
	- **The new process shares the same address space of the original process.**
	- → two processes sharing the same memory space.  **(something like thread)**

### **Linux Thread**

• **Linux use clone() to create kernel threads.** 

- **#include <sched.h> int clone(int (\*fn)(void \*), void \*child\_stack, int flags, void \*arg);**
- **fn**: starting function
- **child\_stack**: stack memory space for child thread.
- **flags**: what to share.
	- for thread creation:
- flags = CLONE\_FS | CLOSE\_VM | CLONE\_SIGHAND | CLONE\_FILES
- **arg**: arguments to pass.

# **User Thread**

- **User thread: supported above the kernel and**
- **implemented by a thread library in user space.**  – **The library supports thread creation, scheduling, management in**
- **user space.**  – **User threads are fast to create and manage (no need to make a**
- **system call to trap to the kernel).**
- **User threads for better compatibility across OS platforms.**  – **User threads save kernel resources.**
- 
- **Problems with user threads:** 
	- **The kernel is not aware of the existence of users threads.**
	- **User thread must be mapped to the kernel to execute in CPU.**
- **Examples: POSIX Threads (Pthreads), Java Threads, Win32 Threads, Solaris UI-threads**

# **Three Models for User Thread** • **One-to-One mapping**

- 
- **Many-to-One Mapping**
- **Many-to-Many Mapping**

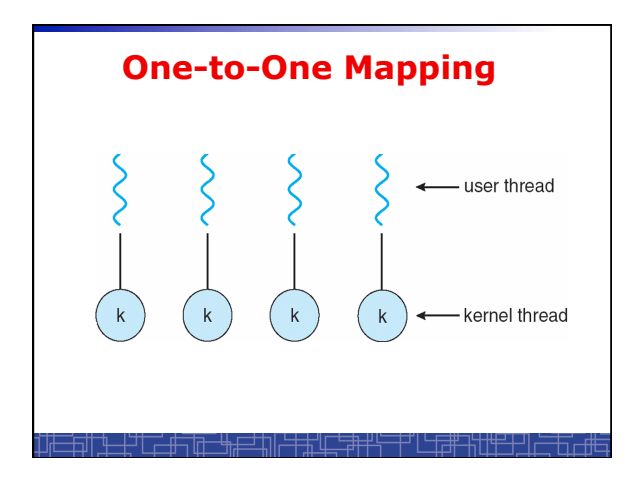

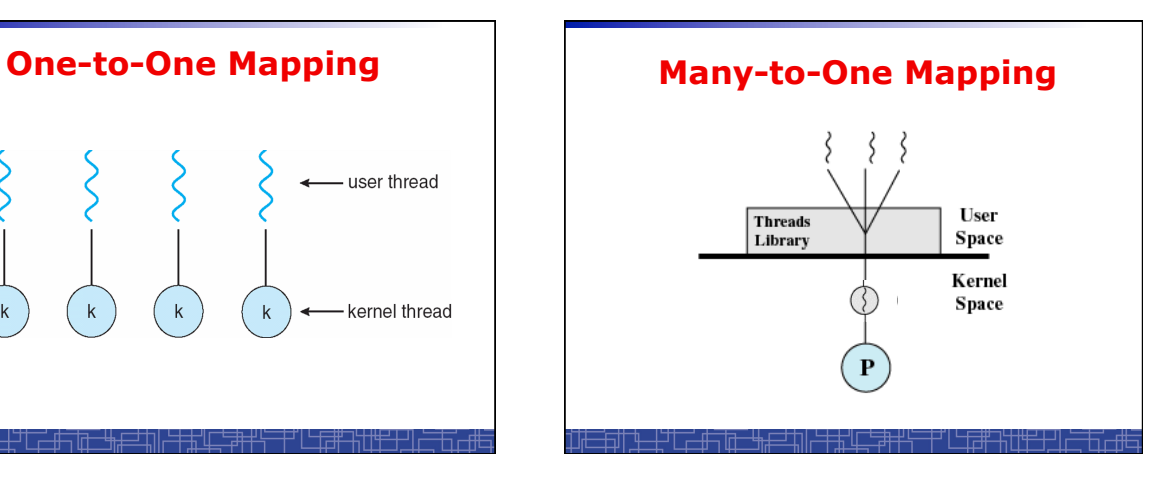

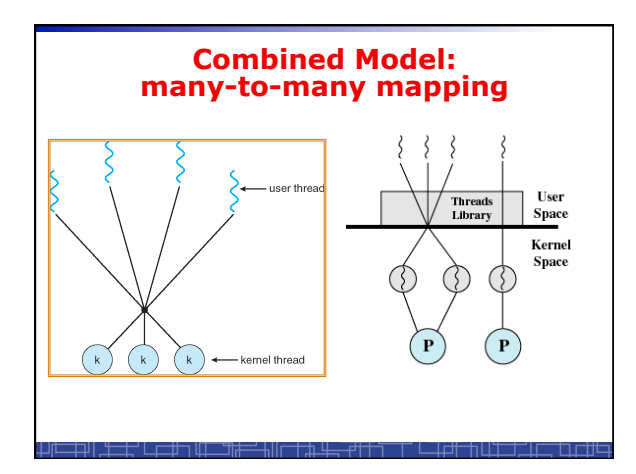

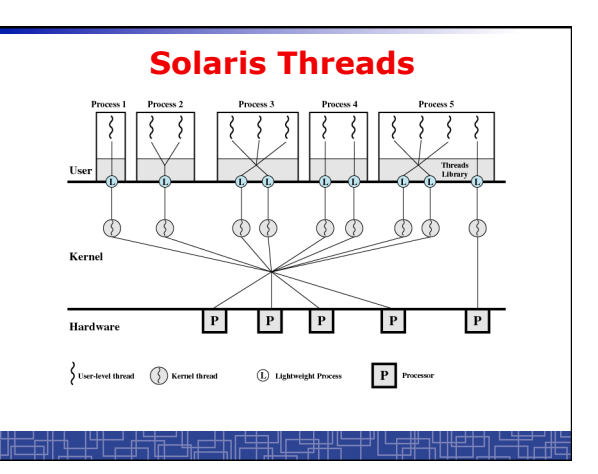

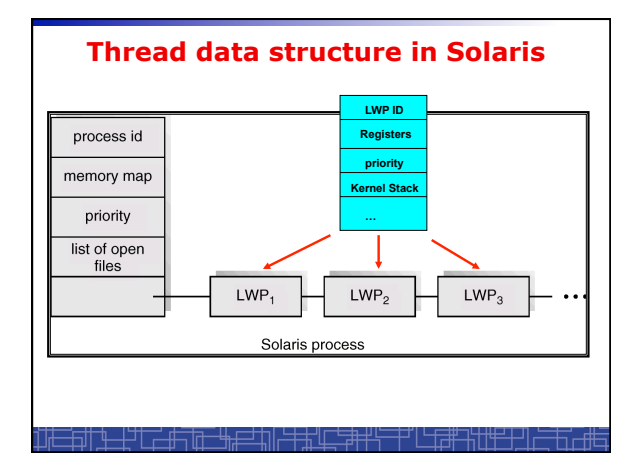

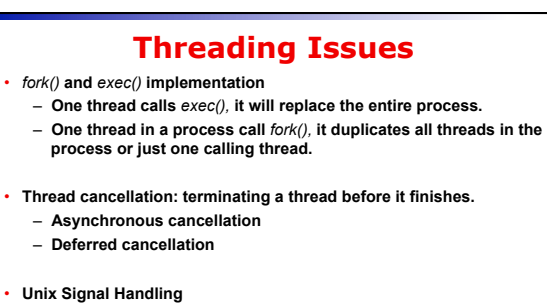

- **Deliver the signal to the thread to which the signal applies.**
- **Deliver the signal to every thread in the process**
- **Deliver the signal to certain threads in the process**
- **Assign a specific thread to receive all signals for the process**

# **Thread Pools**

- **Create a number of threads at process start-up, place them into a pool, where they sit and wait for work.**
- **When the process receives a request, it awakens a thread from the pool, and serves the request immediately.**
- **Once the thread completes, it returns to the pool.**
- **If the pool contains no available thread, the process waits until one becomes free.**
- **Benefits of thread pools:** 
	- **Faster to service a request.**
	- **Thread pool limits the total number of threads in system (no overload).**

# **Three Models to use Threads**

### • **Pipeline**

– **Assembly line: each thread repeatedly performs the same operation on a sequence of data sets, passing each result to another thread for next step.** 

#### • **Work Crew**

– **Each thread performs an operation on its own data independently, then combine all results to get the final.** 

#### • **Client/Server**

– **A client contacts with an independent server for each job.** 

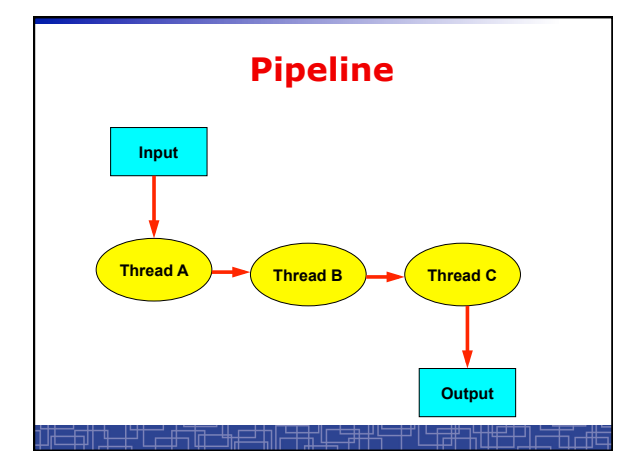

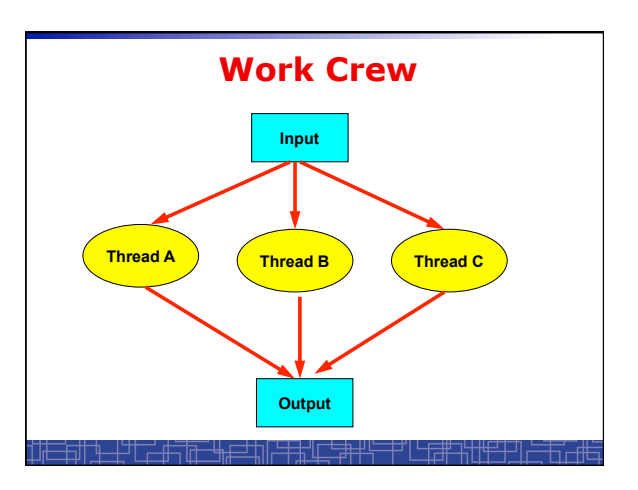

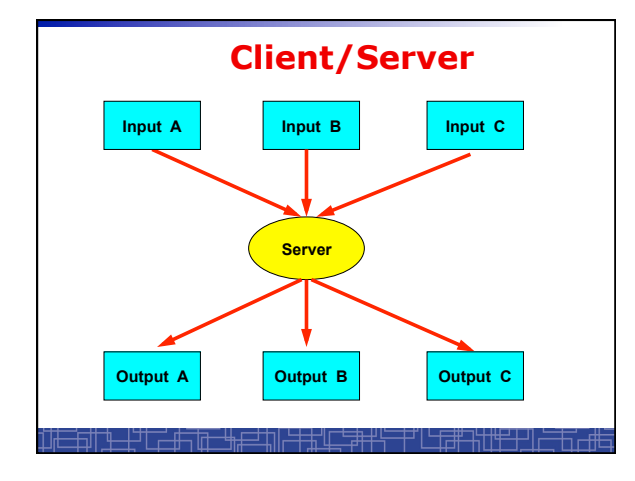

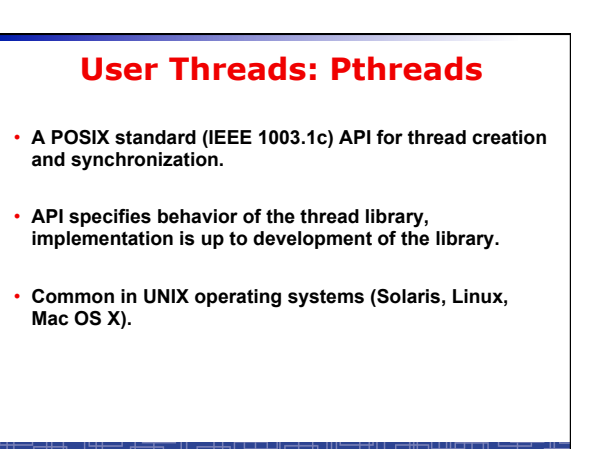

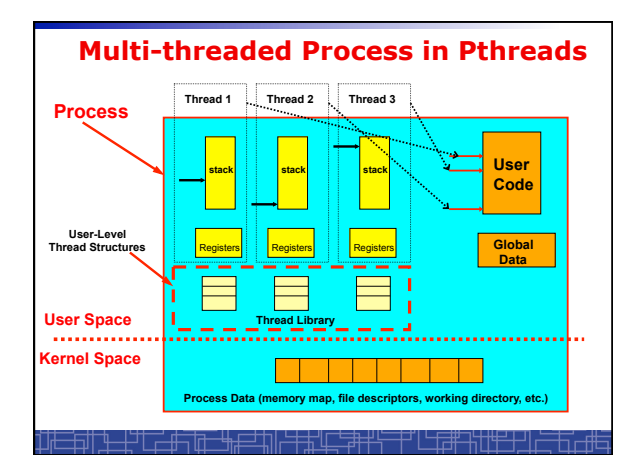

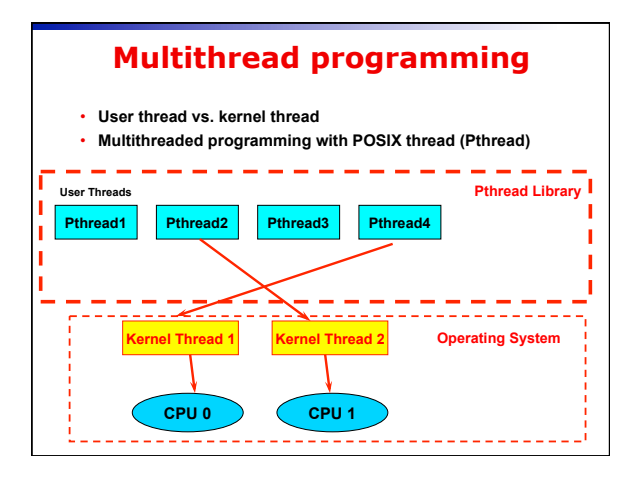

# **POSIX Thread (1)**  • **Thread creation and termination: #include <pthread.h> pthread\_create(pthread\_t \*thread, const pthread\_attr\_t \*attr, void \*(\*start) (void \*), void \*argv) ; pthread\_exit(void \*value\_ptr) ;**

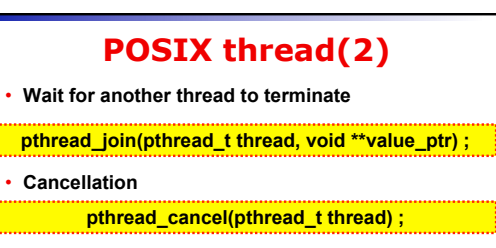

• **Others** 

**pthread\_self(void) ; pthread\_detach(pthread\_t thread) ; pthread\_attr\_init(pthread\_attr\_t \*attr) ;** 

# **Example 1: thread.c**

- **Example: thread.c (How to use pthread)**
- **Two threads:** 
	- *main***() thread**
	- *runner***() thread**

# **Example 2: alarm.c**

- **Example 1: alarm.c (no process/thread)**
- **Example 2: alarm\_fork.c (multiple process)**
- **Example 3: alarm\_thread.c (multiple thread)**